МУНИЦИПАЛЬНОЕ БЮДЖЕТНОЕ ОБЩЕОБРАЗОВАТЕЛЬНОЕ УЧРЕЖДЕНИЕ «СРЕДНЯЯ ОБЩЕОБРАЗОВАТЕЛЬНАЯ ШКОЛА №7» ИЗОБИЛЬНЕНСКОГО ГОРОДСКОГО ОКРУГА СТАВРОПОЛЬСКОГО КРАЯ (MБОУ «СОШ №7» ИГОСК)

Центр образования естественно-научной и технологической направленностей

заседании педсовета принята на протокол № 3 от « $3f \times 2023$  г.

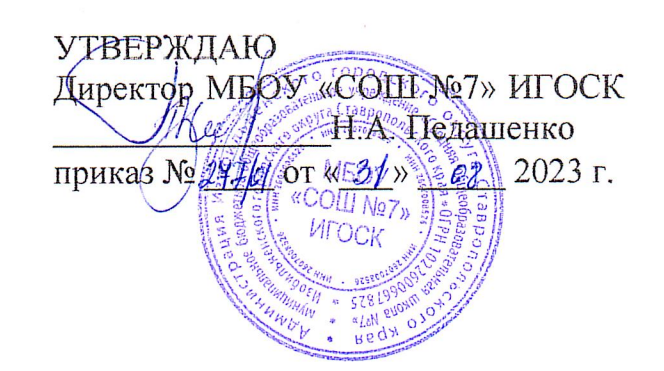

### ДОПОЛНИТЕЛЬНАЯ ОБЩЕОБРАЗОВАТЕЛЬНАЯ ОБЩЕРАЗВИВАЮЩАЯ ПРОГРАММА

«Как снять кино» технологической направленности возраст учащихся 11-15 лет срок реализации программы - 3 года уровень освоения программы - базовый

Составила:

Каща Ирина Александровна Учитель русского языка и литературы высшей квалификационной категории

г. Изобильный, Ставропольский край год разработки программы 2023

### **Пояснительная записка**

Без помощи теле-,видео фото, продукции, других носителей информации, сейчас трудно представить себе патриотическое ,нравственное, моральное, экономическое и иное воспитание людей ;пропаганду важнейших на сегодняшний день задач.

Экранные технологии заняли прочное место в жизни современного общества .Данное программное направление включает школьников в современные визуально-эстетические практики и предполагает освоение и элементов современных экранных технологий, дизайна и др.

Программа ориентирована на информирование у школьников знаковых ,образно-символических форм мышления представления, она предполагает изучение места визуальных технологий в современной культуре, анализ современных средств построения образов.

Предназначение программы–развитие творческих способностей и профильную ориентацию юношества.

**Целью программы является** – овладеть основами компетенции видео оператора, оператора видеомонтажа на любительском уровне.

Образовательный уровень программы–освоение.

При отборе тем программы учитывались: заказ общества, т.е. родителей, как возможность дальнейшего профессионального ориентирования детей и особенность местного сообщества – возможность сотрудничества с другими образовательными, информационными и культурными учреждениями города, средствами массовой информации города и региона.

Отличительной особенностью данной программы является:

Разностороннее применение ИКТ в процессе обучения. Основа–использование современных цифровых технологий.

 Развитие визуального творчества детей, через основы экранных технологий–*Получение информации перенос информации на «цифру» обработка «цифры» на персональном компьютерехранение информации на электронных носителях практическое использование информации.*

- Использование форм обучения ,включающих подростков в творческое проектирование и изобретательство–самостоятельно действовать и создавать.
- Организация игровых и деловых ситуаций ,в которых обучающиеся приобретают опыт взаимодействия, учатся принимать решения, брать на себя ответственность.

Образовательная деятельность программы носит как художественный, так и научно-технический характер.

**Задачей программы** является научить подростка самостоятельно, на любительском уровне:

- выбирать «видео и фото объект»,
- снимать его,
- обрабатывать в компьютерных программах-редакторах, презентовать продукт своей деятельности

.Форма организации содержания–интегрированная.

Форма организации деятельности – кабинет. Профиль деятельности кабинета принадлежит к визуальному творчеству, как средству передачи информации (экранные технологии) .Все это, с одной стороны, предполагает самые прямые связи творческого процесса с реальной живой действительностью ,а ,с другой ,предоставляет неисчерпаемые возможности для развития наблюдательности ,для творческого осмысления жизненного материала.

Организация деятельности кружка предполагает и основывается на работе в команде – съемочной группе (сценарист – режиссер – оператор –монтажер). За время обучения все учащиеся объединения попробуют себя в различных творческих ситуациях (роли в команде распределяет педагог).

Приобретя компетенцию видео оператора (фотографа) юноша или девушка сможет самостоятельно выбирать (придумывать) тему «из жизни», для создания своего фильма (фотографии, сюжета, репортажа) и уметь презентовать его.

В программу может войти любой подросток. Предпочтительный возраст обучающихся 12-16лет.

Программа учитывает возраст иные особенности юношества (в основе возрастная периодизация по Д.Б .Эльконину) .В этом возрасте преобладает учебно-профессиональная деятельность. Также учитывается мотивации юношей, их стремление к самостоятельности; происходит компенсация юношеского максимализма и идеализма.

Проект организации образовательного процесса по программе предполагает один учебный год, продолжительностью 33 недели

.Режим занятий кружка(согласно рекомендаций Сан ПиН 2.4.4.1251-03):

оптимальный численный состав учащихся в группе–6-8человек;

- количество занятий–2 раза в неделю у разных групп по 1,5 часа;
	- продолжительность занятий 60 минут с 10-ти минутным перерывом
	- .Занятия в кружке организуются и проводятся:
- со всем составом учащихся,
- в группах с переменным составом (по подгруппам),
- индивидуально.

Образовательный процесс в студии организован в форме чередования теоретических ,практических и семинарских занятий .Способы организации: зачеты и конкурсы, тематические экскурсии, деловые игры и пресс-конференции ,выставки и фестивали, участие в научнопрактических конференциях и проектной деятельности.

Общее количество учебного времени по программе составляет 362 часа , более половины из которого–практическая деятельность обучающихся. Автором предполагается, что этого времени будет достаточно для овладения компетенциями «фото-видео-любителя».

В ходе реализации данной программы обучающиеся достигают следующих результатов:

### **Личностные:**

- развитие навыков работы с основными источниками информации;
- работа в группе с учетом разных мнений;
- анализ и высказывание суждений о своей творческой работе и работе других;
- соблюдение корректности в высказываниях;
- осуществление взаимного контроля и оказание партнерам в сотрудничестве необходимой помощи;
- разработка и презентация своих творческих проектов;
- приобретение социального опыта через участие в социальных практиках;
- самореализация посредством участия в разнообразной конкурсной деятельности;
	- развитие ориентации в системе моральных норм и ценностей, развитие основ социально-критического мышления, ориентирование в особенностях социальных отношений и взаимодействий;
- готовность и способность к активному социальному участию;
- привитие доброжелательного отношения к окружающим.

### **Метапредметные:**

- умение осуществлять деятельность исследовательского, практического характера;
- умение определять необходимые ресурсы для решения проблемы;
- умение распределять время и контролировать его;
- умение учитывать разные мнения и стремиться к координации различных позиций в сотрудничестве;
	- умение работать в группе :устанавливать рабочие отношения, умение осуществлять взаимный контроль и оказывать в сотрудничестве необходимую взаимопомощь;
- умение осуществлять оценку действий партнера ,убеждать ,учитывать разные мнения;
- умение определять проблемные ситуации, умение принимать решения в проблемной ситуации на основе переговоров;
- умение определять пути решения проблемы, прогнозировать результат.

### **Предметные:**

### *Обучающиеся научатся:*

- использовать современные технические средства цифрового видеооборудования и разрабатывать основные этапы работы в программе Movavi Video Editor;
- Выполнять видеомонтаж и использовать алгоритм редактирования видео изображений при создании видеоролика;
- $\checkmark$  монтировать видеофильмы в виде редактора Mova vi Video Editor.

### *Обучающиеся получат возможность научиться:*

- производить захват видеофайлов;
- импортировать заготовки видеофильма;
- редактировать и группировать клипы;
- монтировать звуковую дорожку видеофильма;
- создавать титры;
- экспортировать фотографии и видеофайлы

Этапы реализации программы:

На первом этапе предполагается овладение знаниями ,умениями и навыками необходимыми в производстве любительской фотографии и любительского видеосюжета (фильма, репортажа).

На втором–овладение компетенцией фотографа и видео оператора (монтажера) на любительском уровне.

Уровни ключевых компетенций:

Первый уровень касается образования и будущего учащихся и может быть назван «ключевыми компетенциями для всех учащихся».

- Учебные и исследовательские компетенции:
- Усвоение элементарных основ производства цифровой фото и видеосъемки.
- Умение самостоятельно пользоваться любительской цифровой фото и видеотехникой.
	- Овладение, на любительском уровне, навыками редактирования цифрового фото в программе «Adobe Photoshop», цифрового видео в программе «Pinnac le Studio».
- Выбрать тему (создать сценарий фото или видеофильма),

 Произвести съемку, обработать отснятый материал, произвести монтаж, презентовать произведенный продукт. Второй, более узкий ,уровень относится к развитию качеств личности, которая необходима новому российскому обществу.

- Сотрудничество и организаторская деятельность:
- Организовывать свою работу и принимать решения.
- Собрать команду( съемочную группу), сотрудничать и работать в команде.
- Вступать в проект.
- Социально-личностные и личностно-адаптивные компетенции:
- Критически рассматривать тот или иной аспект развития нашего общества.
- Понимать произведения искусства и литературы.
- Вступать в дискуссию и вырабатывать свое собственное мнение.
- Использовать новую информацию и коммуникативные технологии.
- Придумывать новые решения.
- Проявлять гибкость, оказавшись лицом к лицу с быстрыми переменами.
- Быть упорным и стойким перед трудностями.
- Быть подготовленным к самообразованию и самоорганизации.

Дополнительная образовательная программа предполагает вариативность – в зависимости от усвоения изученного материала, обучающиеся могут находиться на разных уровнях реализации программы. В соответствии с этим, к каждому обучающемуся будет произведен индивидуальный дифференцированный подход в выборе самостоятельной и практической работы.

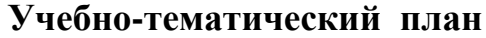

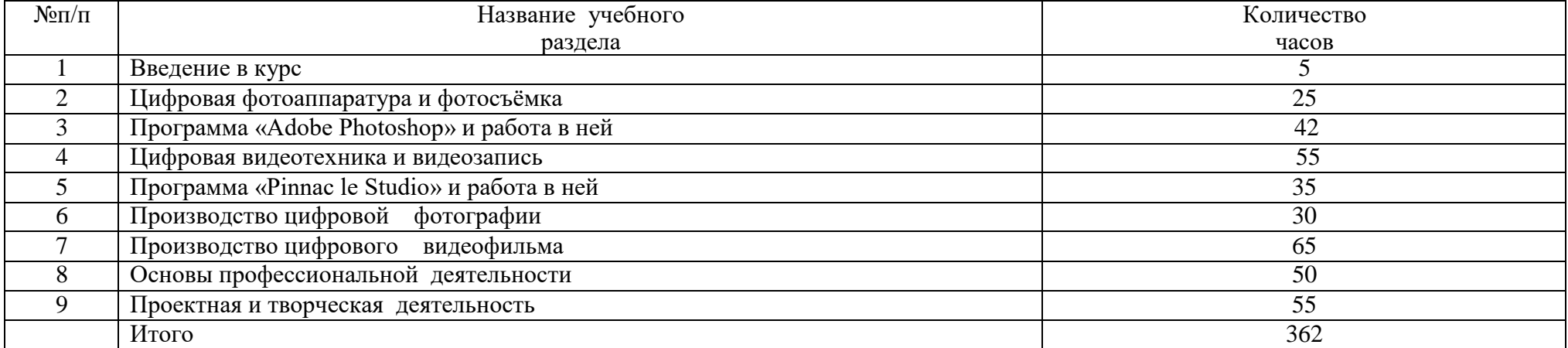

# **Содержание курса внеурочной деятельности с указанием форм организации и видов деятельности**

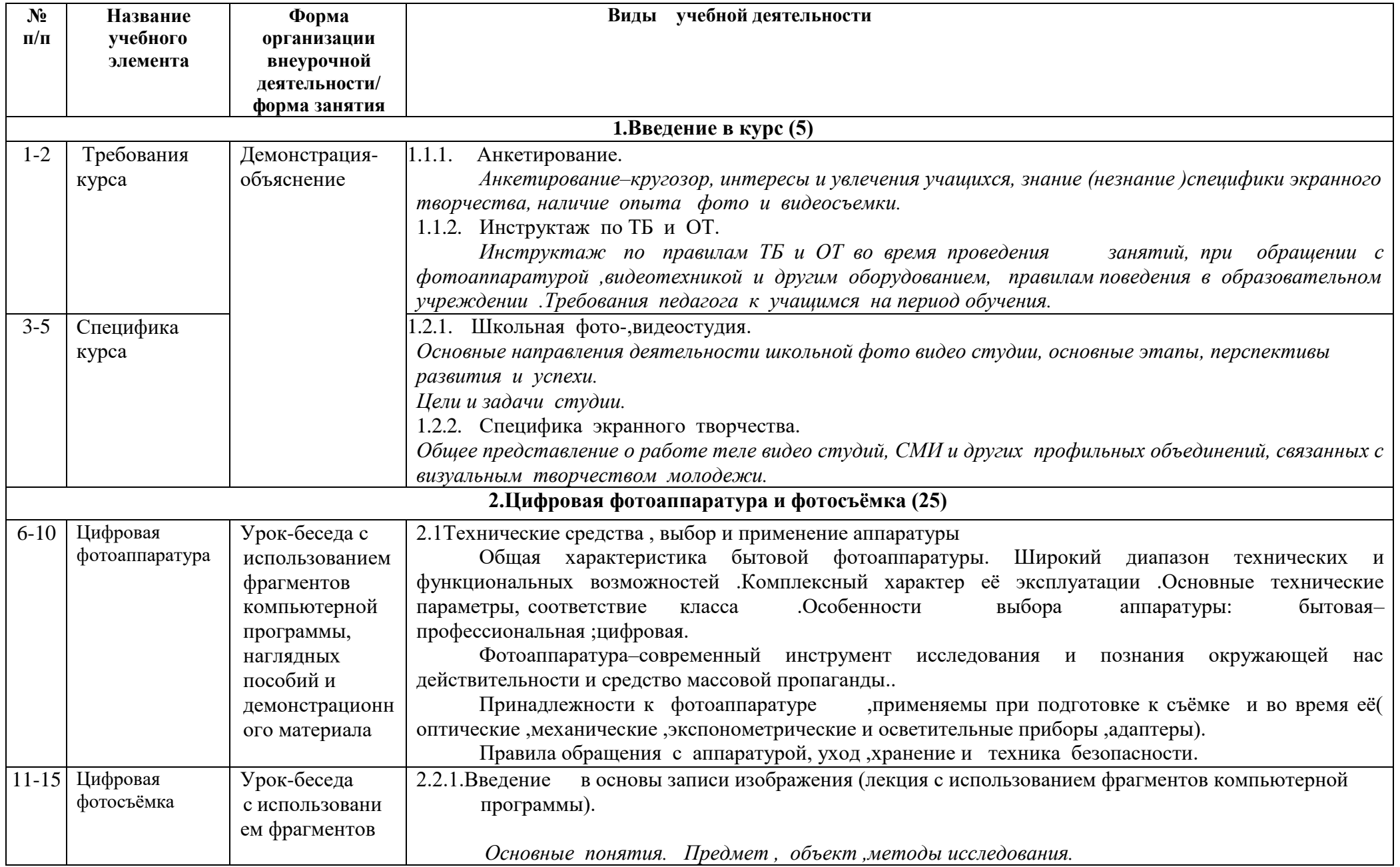

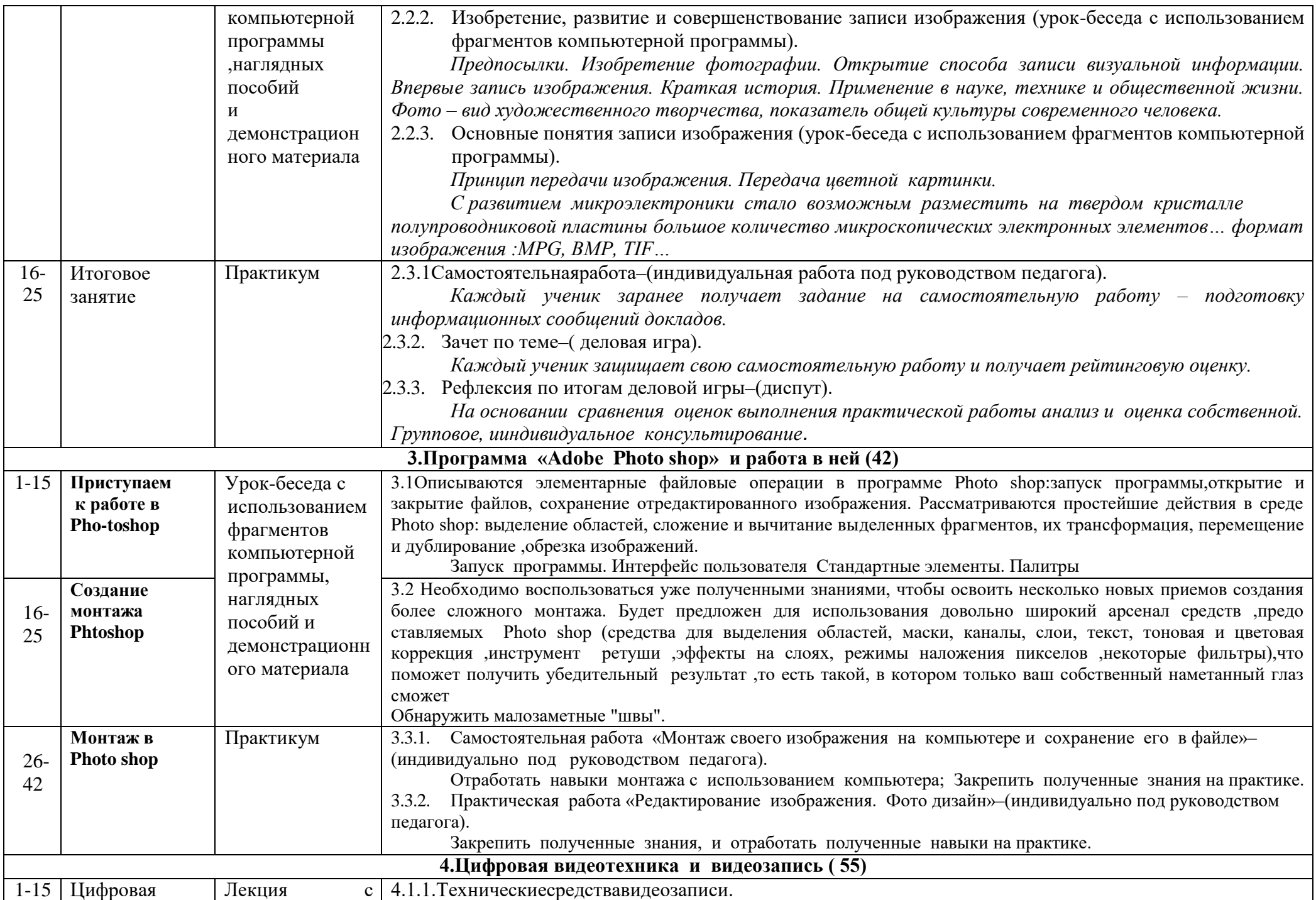

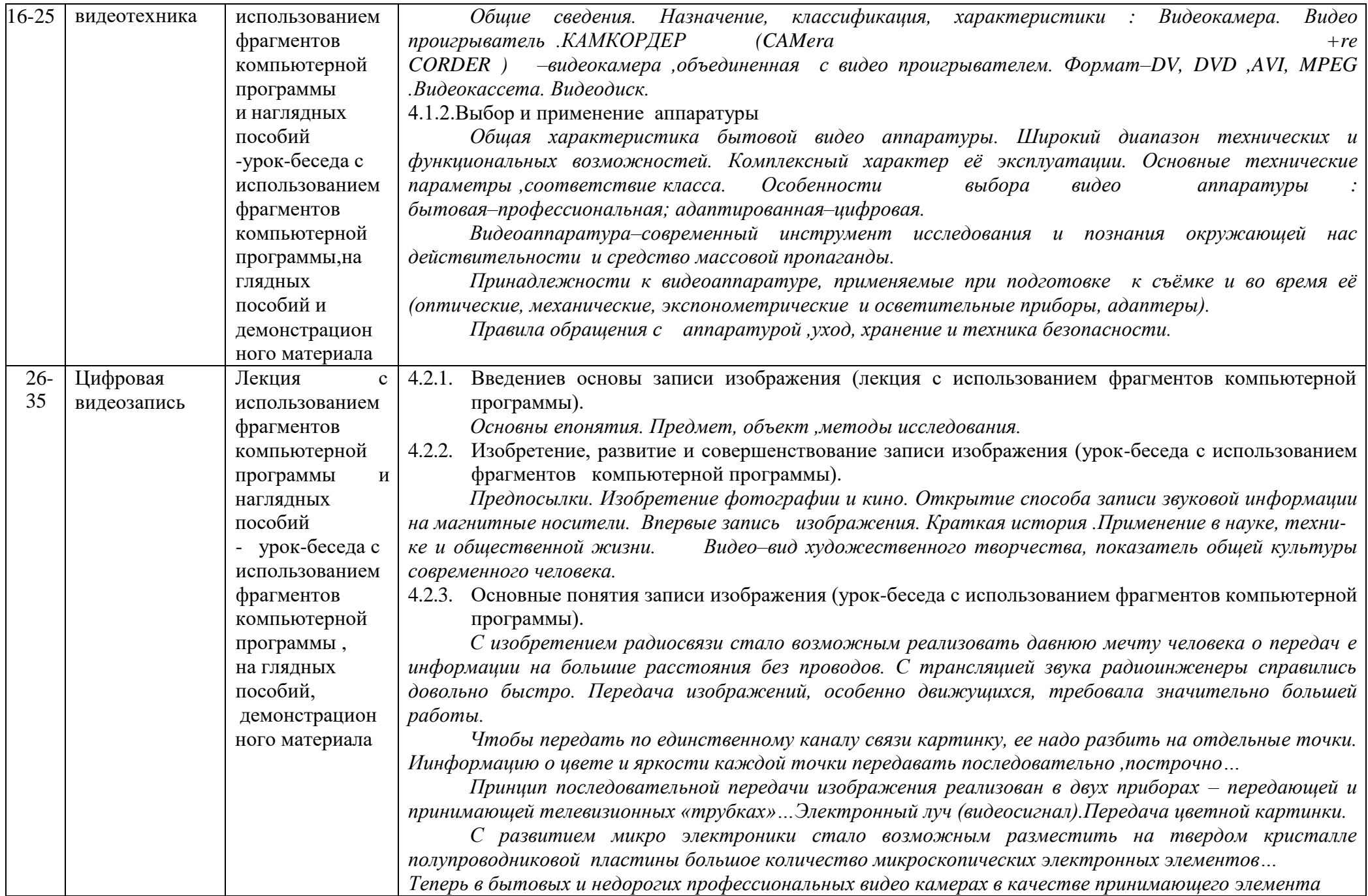

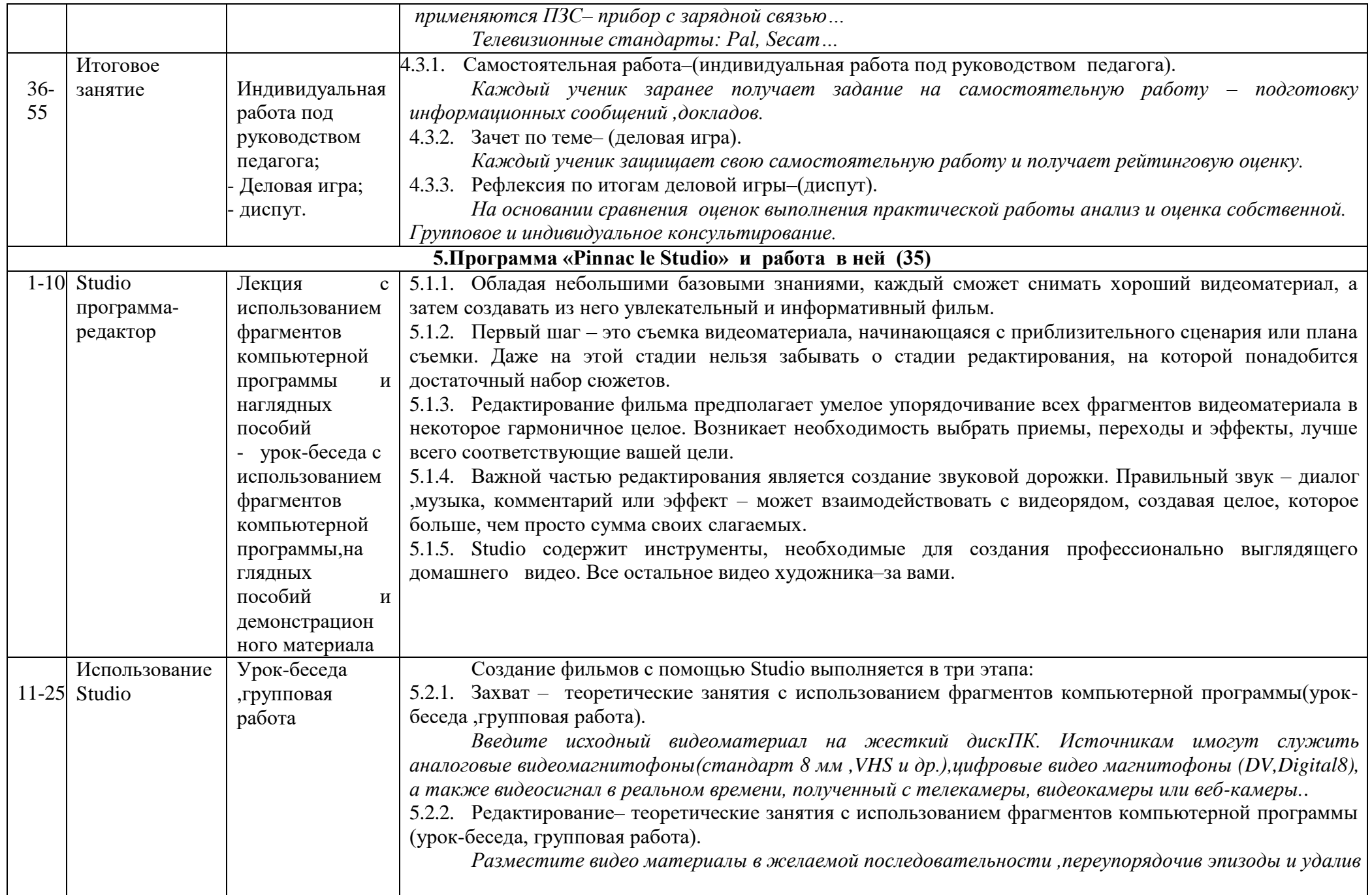

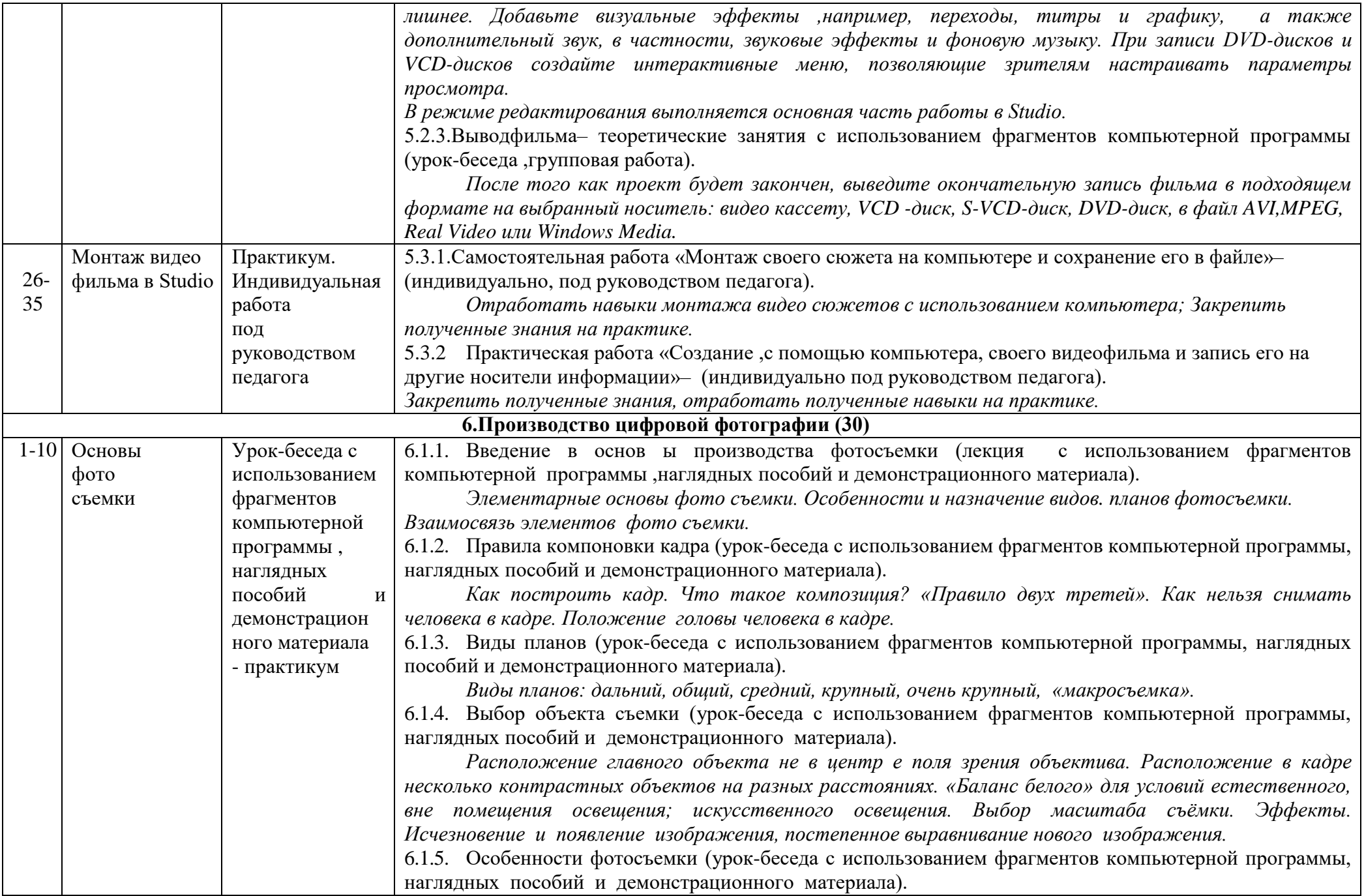

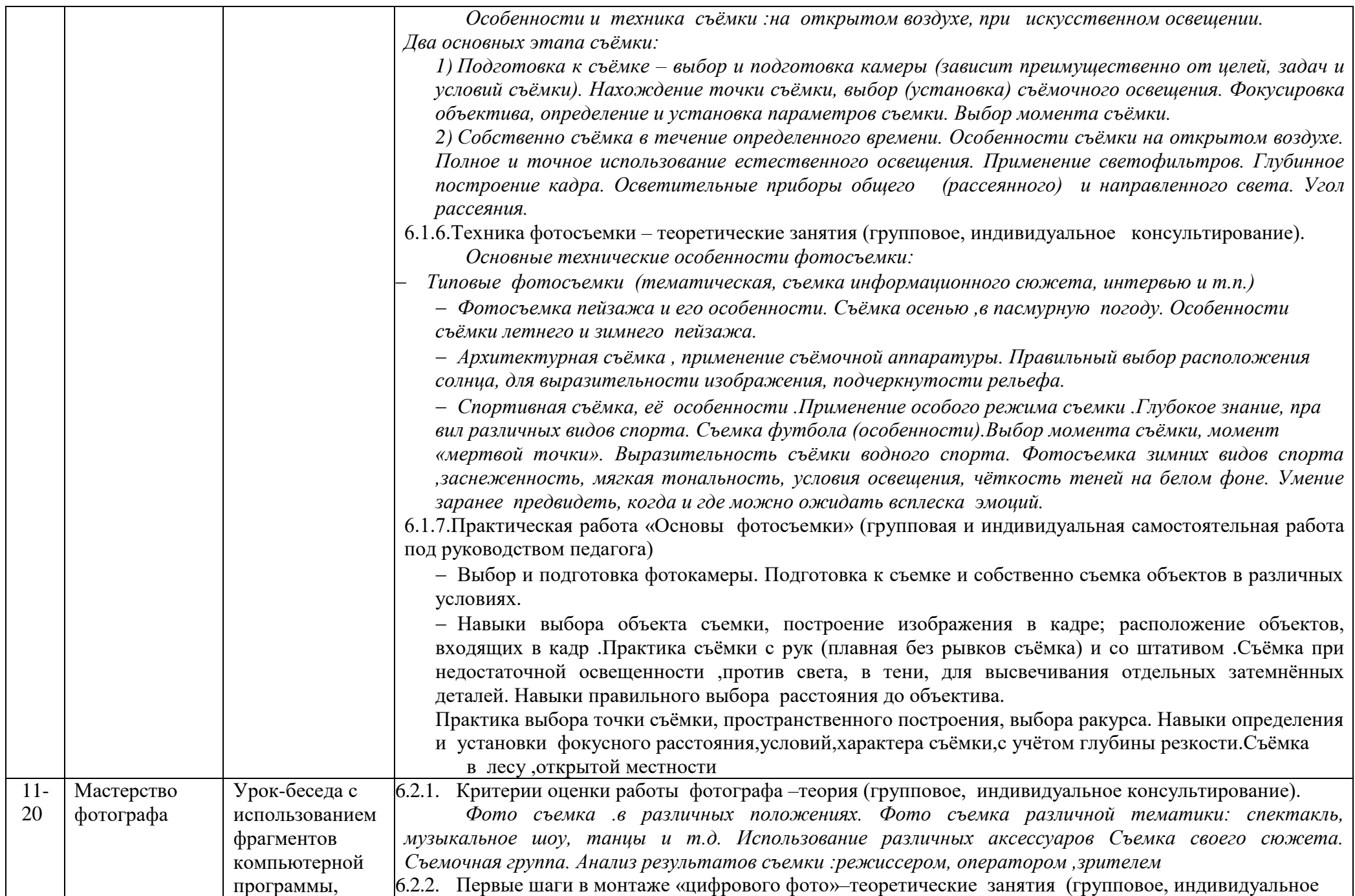

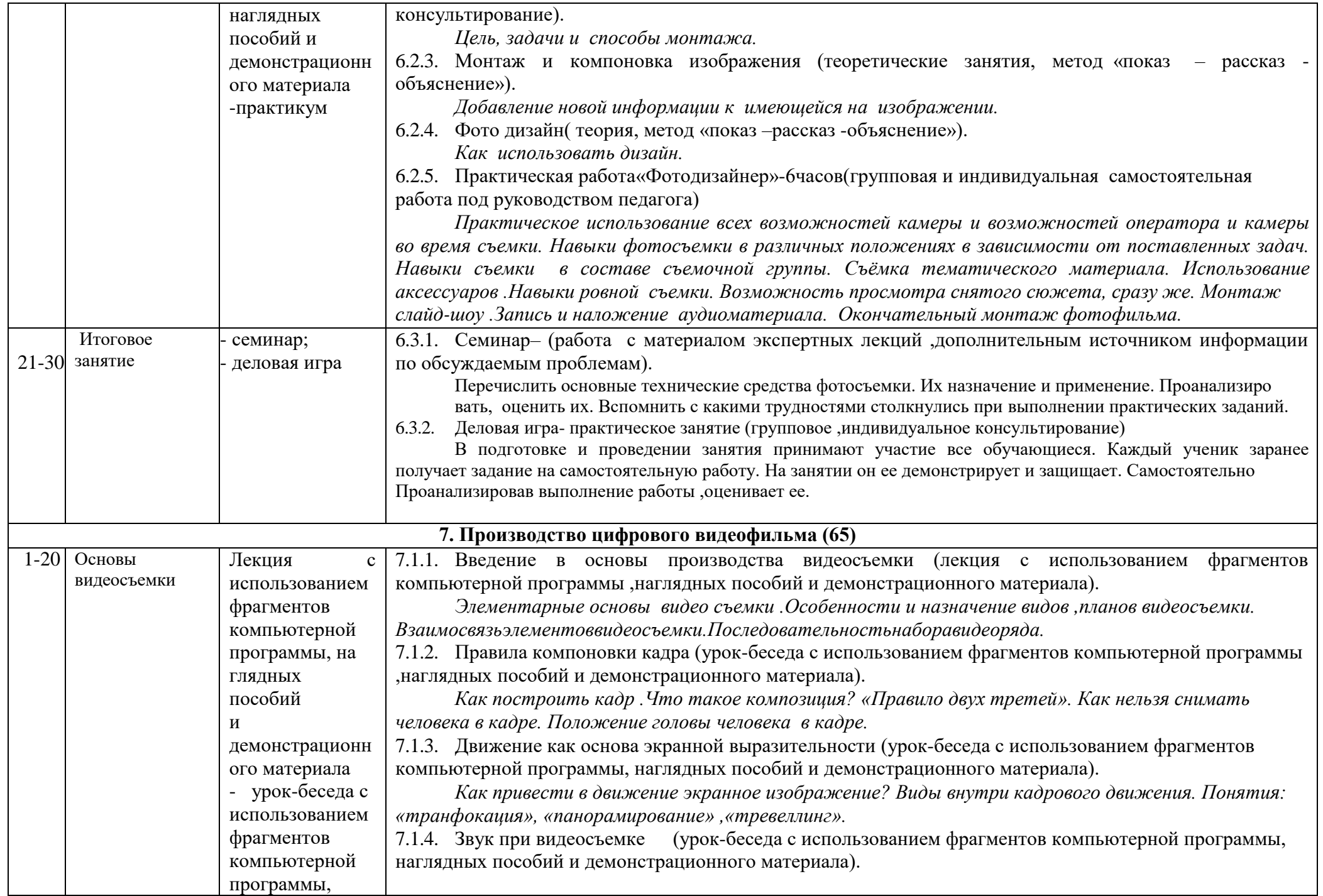

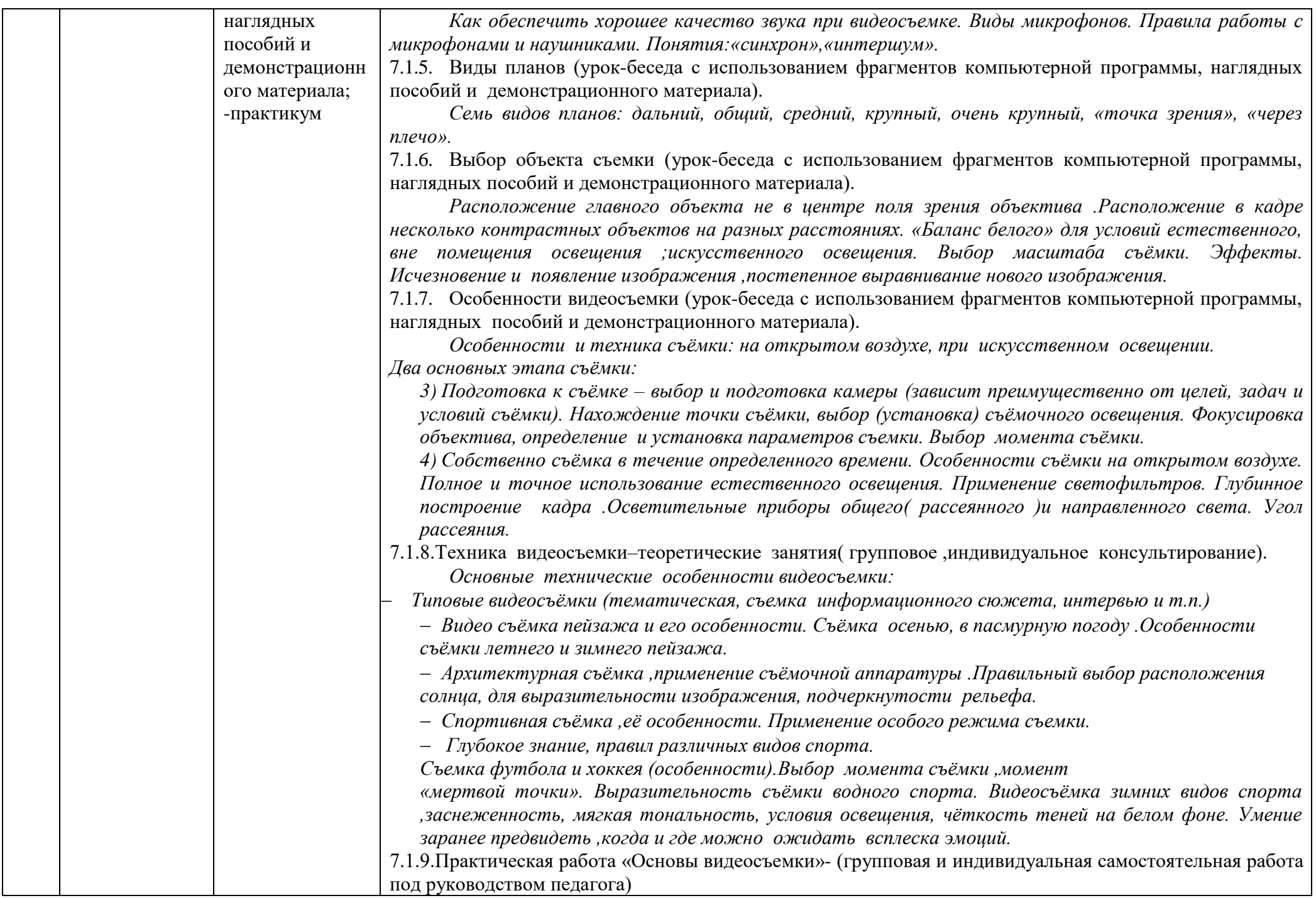

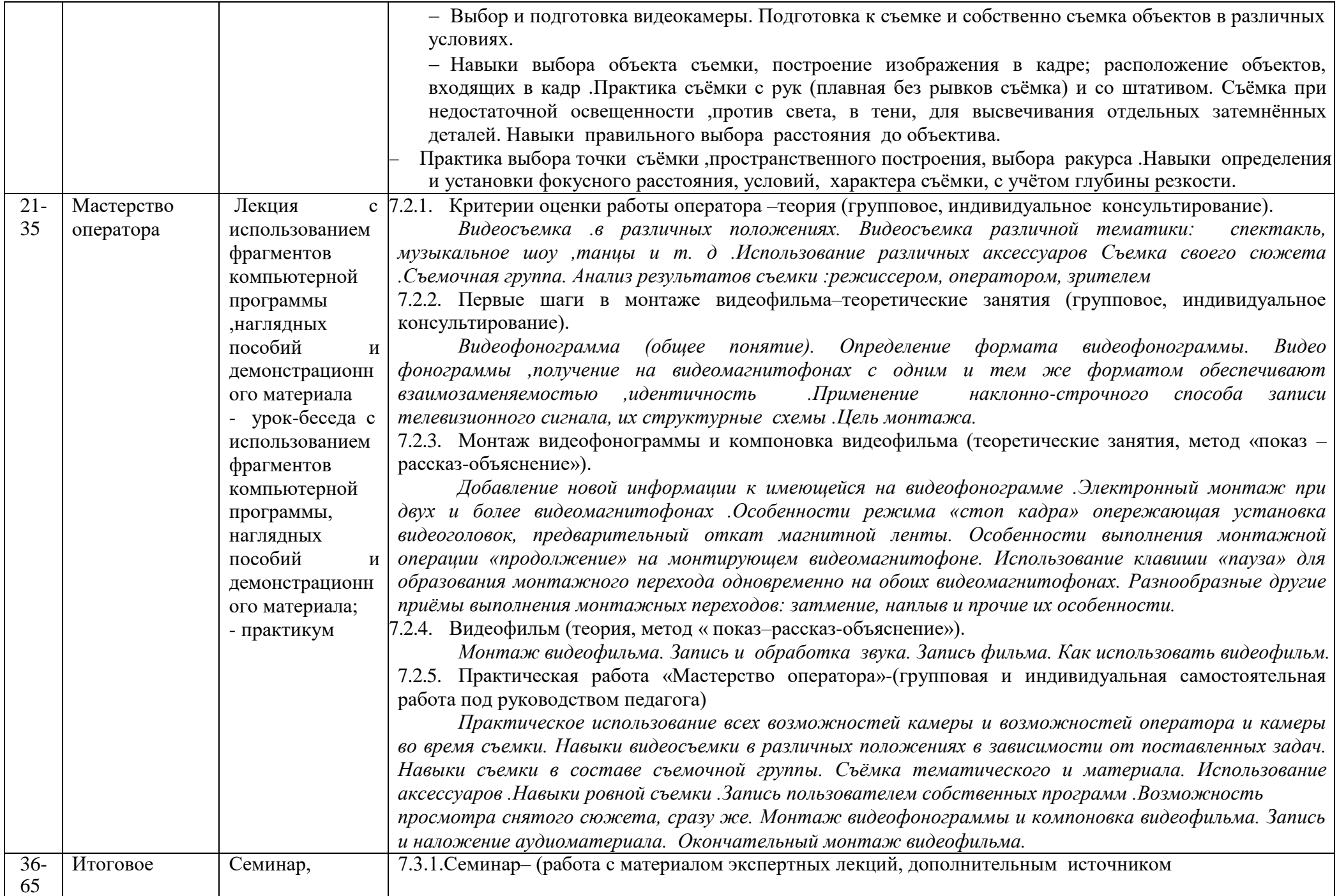

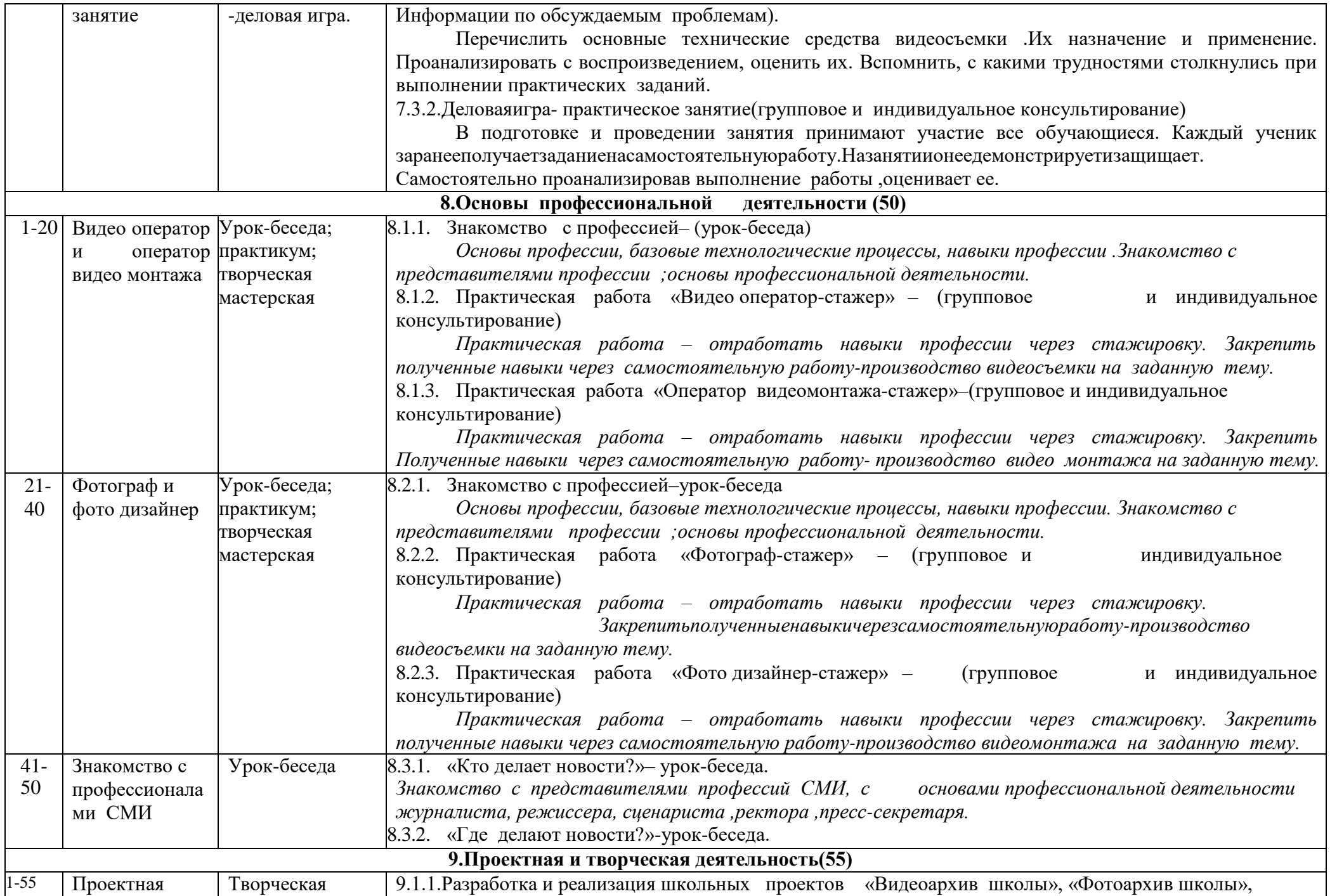

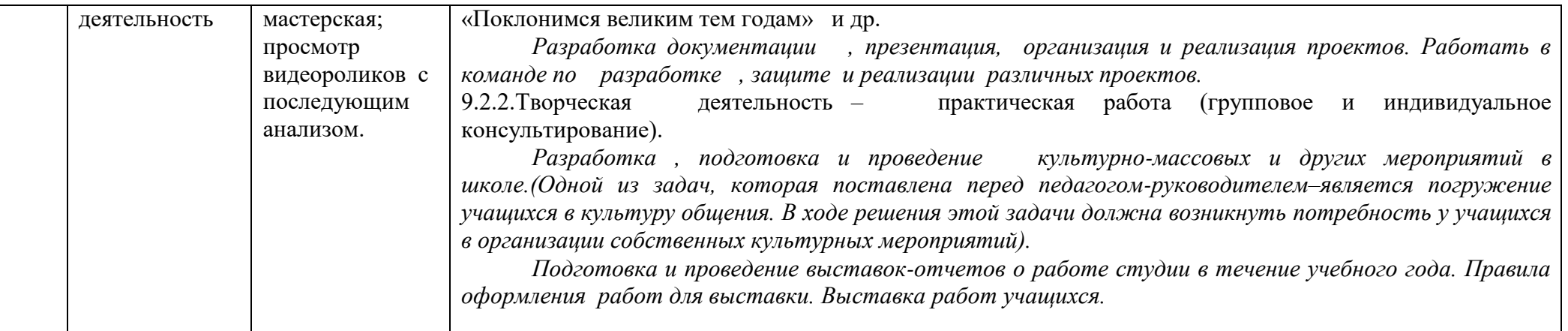

### **Контрольно-оценочные средства**

Основнымикритериемэффективностизанятийподаннойпрограммеиспользуютсяследующиеформыконтроля:

- вводный(устный опрос);
- текущий (тестовые задания ,игры, практические задания, упражнения)
- тематический(индивидуальные задания ,тестирование);
- итоговый(коллективные творческие работы, создание проектов).

Кроме этого, для контроля знаний используется рейтинговая система. Усвоение теоретической части курса проверяется с помощью тестов. Каждое практическое занятие оценивается определенным количеством баллов. В рамках курса предусматривается проведение нескольких тестов и, следовательно, подсчет промежуточных рейтингов (количество баллов за тест практические задания). Итоговая оценка выставляется по сумме баллов за все тесты и практические занятия по следующей схеме

- менее 50% от общей суммы баллов (синий кружок)
- от 50 до70% от общей суммы баллов(зеленый кружок)
- от70 до100% от общей суммы баллов (красный кружок)

Итоги реализации программы оцениваются по результатам участия обучающихся в районных и областных конкурсах 3 D моделирования.

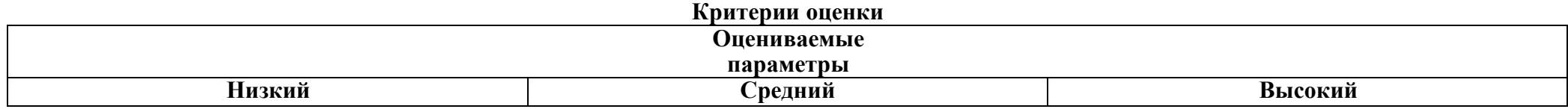

#### *Уровень теоретических знаний*

Обучающийся знает фрагментарно изученный материал. Изложение материала сбивчивое, требующее корректировки наводящими вопросами

.Обучающийся знает изученный материал ,но для полного раскрытия темы требуются дополнительные вопросы.

Обучающийся знает изученный материал.

Может дать логически выдержанный ответ, демонстрирующий полное владение материалом.

### *Уровень практических навыков и умений*

Работа с оборудованием (3D–принтер),техника безопасности

Требуется постоянный контроль педагога за выполнением правил по технике безопасности.

Требуется периодическое напоминание о том ,как работать с

оборудованием. Четко и безопасно работает с оборудованием.

Способность изготовлния модели по образцу

Не может изготовить модель по образцу без помощи педагога.

Может изготовить модель по образцу при подсказке педагога.

Способен изготовить модель по образцу.

Степень самостоятельности изготовления модели

Требуется постоянные пояснения педагога при изготовлении модели.

Нуждается в пояснении последовательности работы, но после объяснения способен к самостоятельным действиям.

Самостоятельно выполняет операции при изготовлении модели.

#### *Качество выполнения работы*

Модель в целом получена ,но требует серьёзной доработки. Модель требует незначительной корректировки .Модель не требует исправлений.

### **Условия реализации программы**

Для реализации настоящей программы необходимо:

*Организационно-методическое обеспечение:*

- Наличие специальной методической литературы по информационным технологиям, педагогике ,психологии.
- Возможность повышения профессионального мастерства: участие в методических объединениях, семинарах, конкурсах; прохождение курсов.
- Разработка собственных методических пособий ,дидактичекого и раздаточного материала.
- Обобщение и распространение собственного опыта работы.

### *Материально-техническое обеспечение:*

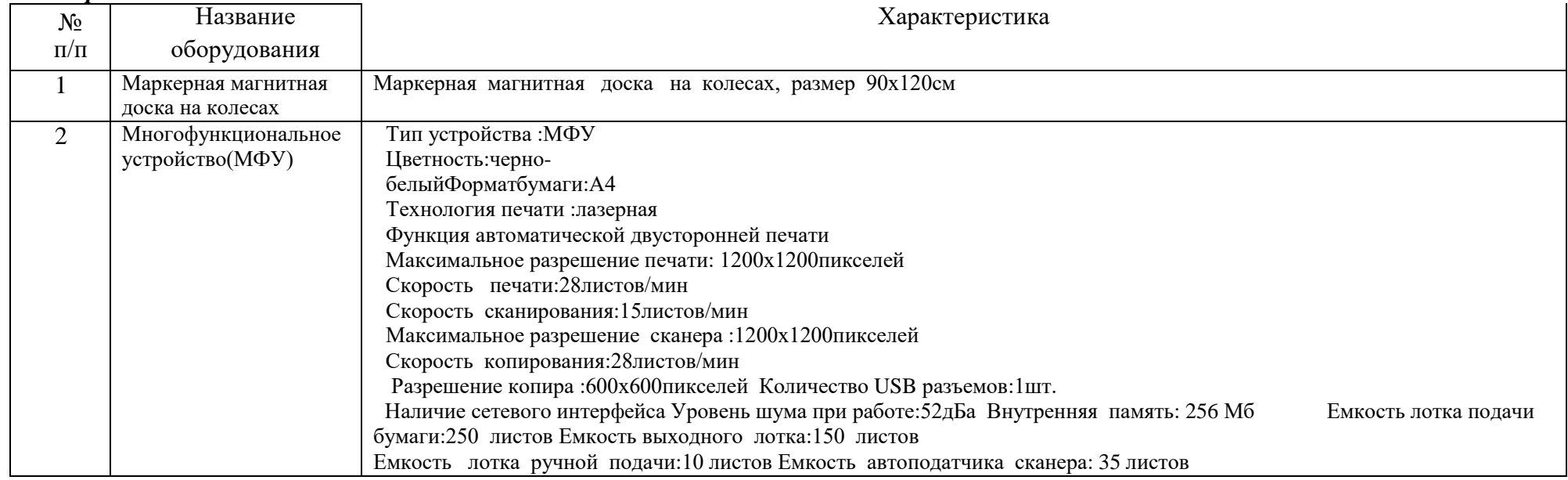

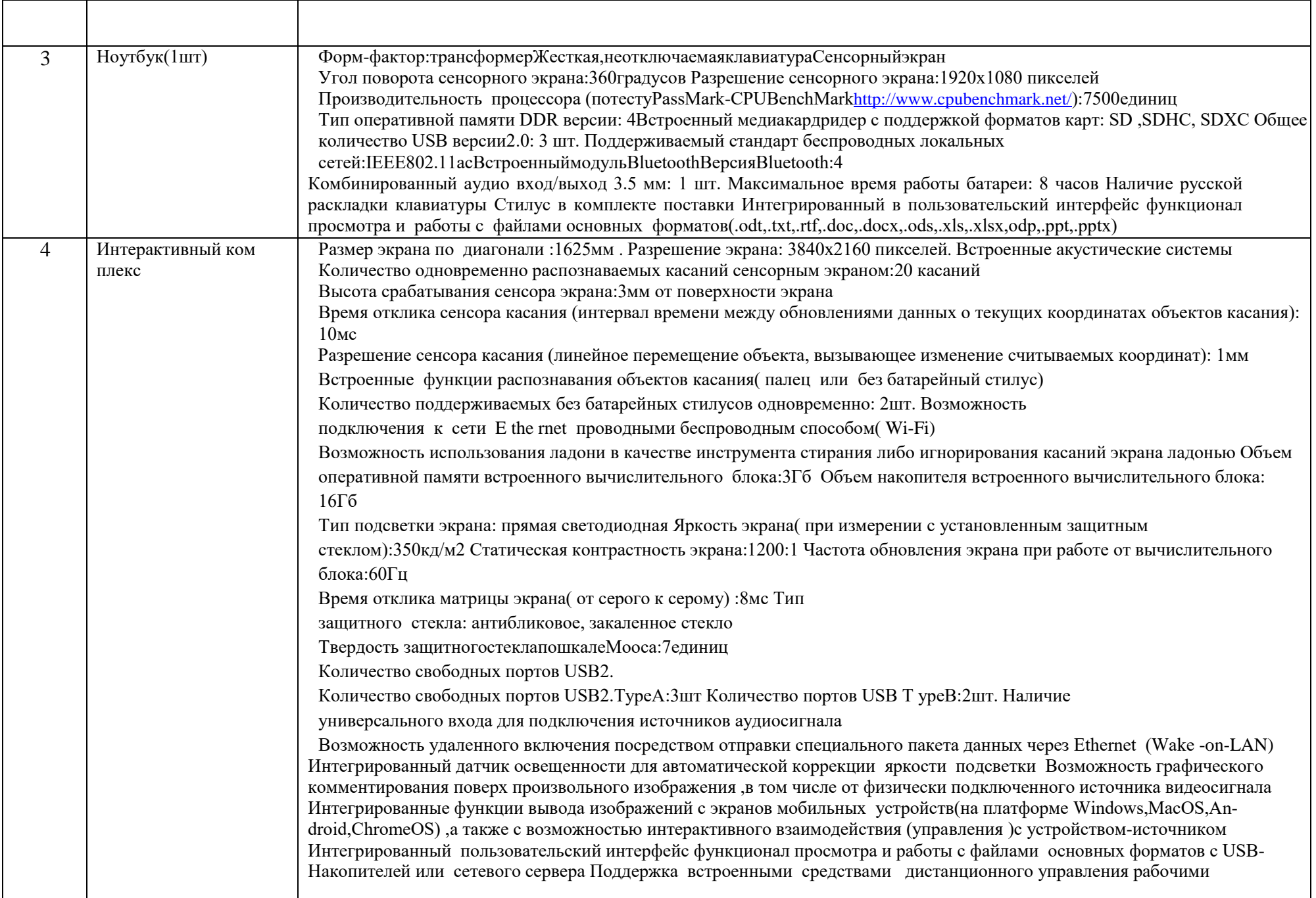

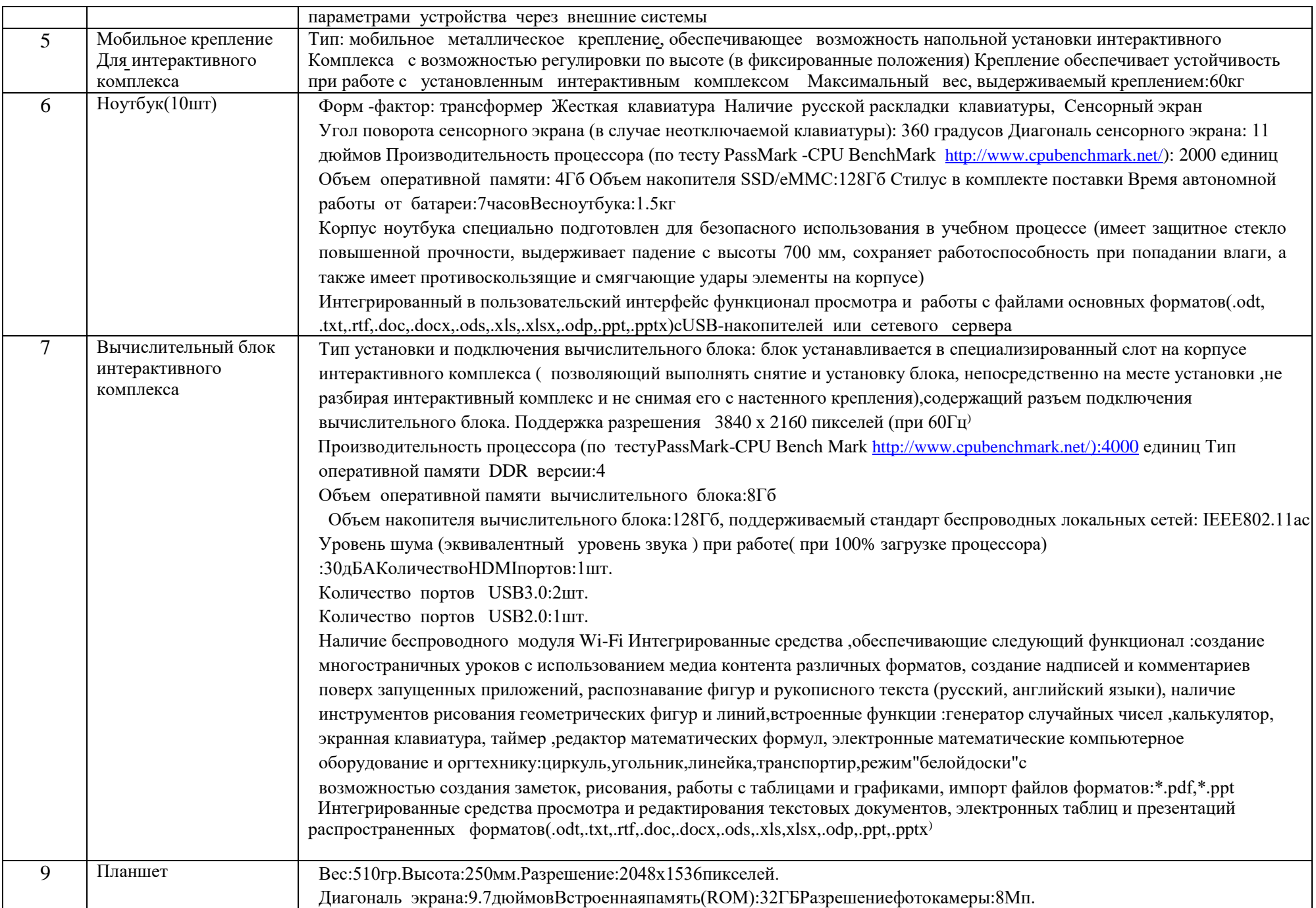

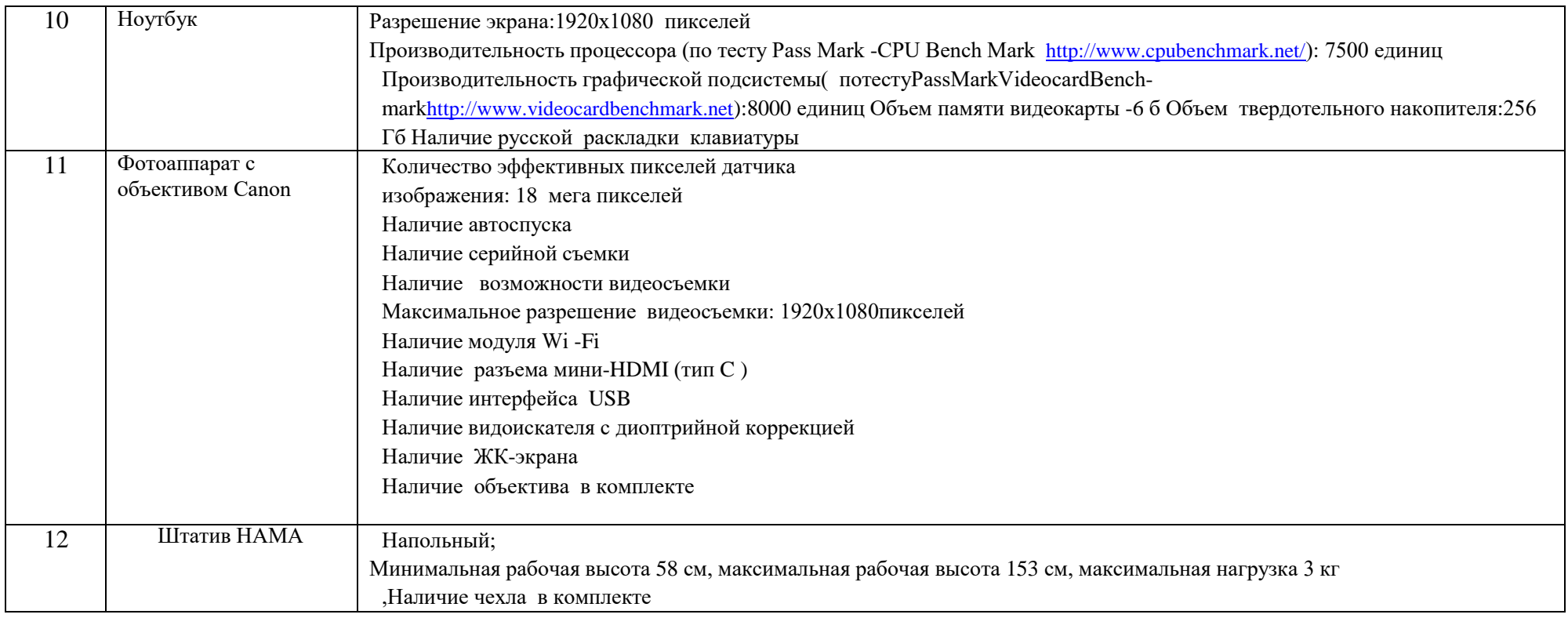

## **Список литературы и используемые Интернет-ресурсы**

- 1. Сборник «Программы для вне школьных учреждений и общеобразовательных школ .Художественные кружки».–М.:Просвещение,1981.
- 2. А.Розенталь. Создание кино и видеофильмов, как увлекательный бизнес.–М.:ИздательствоТРИУМФ.2000.
- 3. А.А.Попов,И.Д.Проскуровская,М.Г.Балашкина,М.Ю.Юрасова«Возможности поколения и индивидуальные шансы»,М.:2003г.
- 4. Резников Ф.А. Видео монтаж на персональном компьютере.–М.:ИздательствоТРИУМФ.2006.
- 5. Самоучитель Adobe Photo shop .СПб .:БВХ-Петербург, 2007.
- 6. Работаем. Учимся .Смотрим. Обучение Adobe Photo shop. Обучающий CD.–М.:ИздательствоMedia2000.
- 7. Телешкола[–http://www.teleschool.ru](http://www.teleschool.ru/)
- 8. Телестинг[–http://www.teletesting.ru](http://www.teletesting.ru/)
- 9. Электронный учебник Pinnacle Studio.[–http://www.pinnaclesys.com/support.](http://www.pinnaclesys.com/support)
- 10. Воспитание школьников, 2008-2009.–М.
- 11. Классный руководитель,2008-2009.–М.
- 12. Дополнительное образование.2008-2009.–М.
- 13. Внешкольник. Воспитание и дополнительное образование молодежи.2008-2009.–М.
- 14. Мультимедиа в образовании :Программа специализированного учебного курса/Троян Г.М.–М.:Изд. Дом «Обучение-сервис», 2006.

15. [Сайт Кузнецкого фотокружка.–http://kuzneckfoto.ru/](http://kuzneckfoto.ru/)